# Netzwerktechnik

#### Ein Kabelsalat mit Vorteilen .

*Quelle: https://goo.gl/images/g5JXwT*

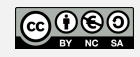

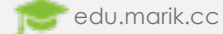

## Wie komme ich ins Netz?! W

- Hardware:
	- Ethernet-Port (LAN-Anschluss)
	- LAN-Kabel (CAT5 oder höher)
	- Hub / Switch / Router (Gateway)
- Netzwerkeinstellungen:
	- IP-Adresse (evtl. DHCP-Routing)
	- MAC-Adresse
	- Subnetzmaske
	- Domain Name System (DNS)

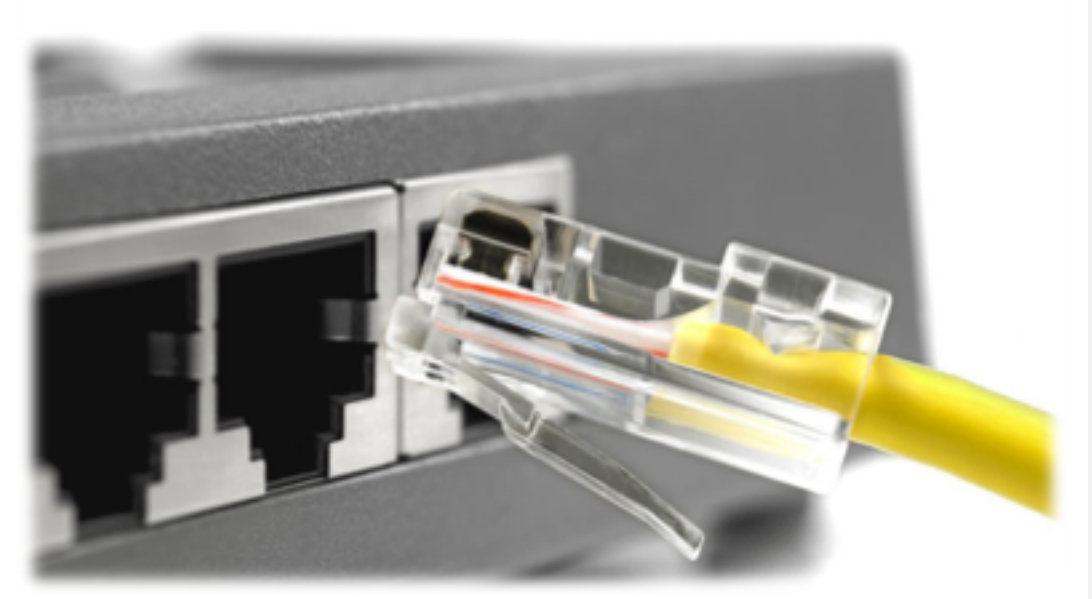

*Quelle: https://goo.gl/images/9btP1L*

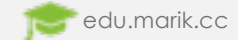

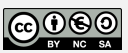

#### Local Area Network (LAN)

- Lokales Netzwerk
	- räumlich begrenzt
- Verkabelung-Standard
	- Ethernet
	- Datenübertragungsrate: von 10 Mbit/s bis zu 400 Gbit/s
- LAN über Funk

edu.marik.cc

- Wireless LAN (WLAN)
- 2 Frequenzbereiche
	- 2,4 GHz (13 erlaubte Kanäle)
	-

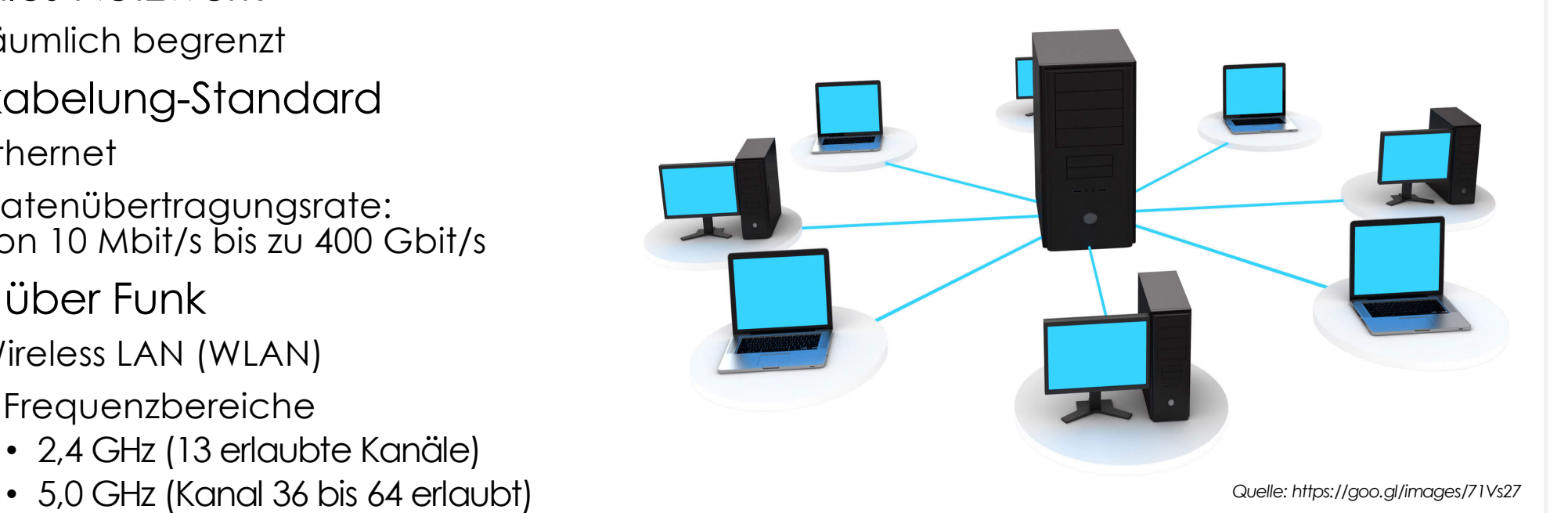

|෬0෧෧

## Hub / Switch / Router (Gateway)

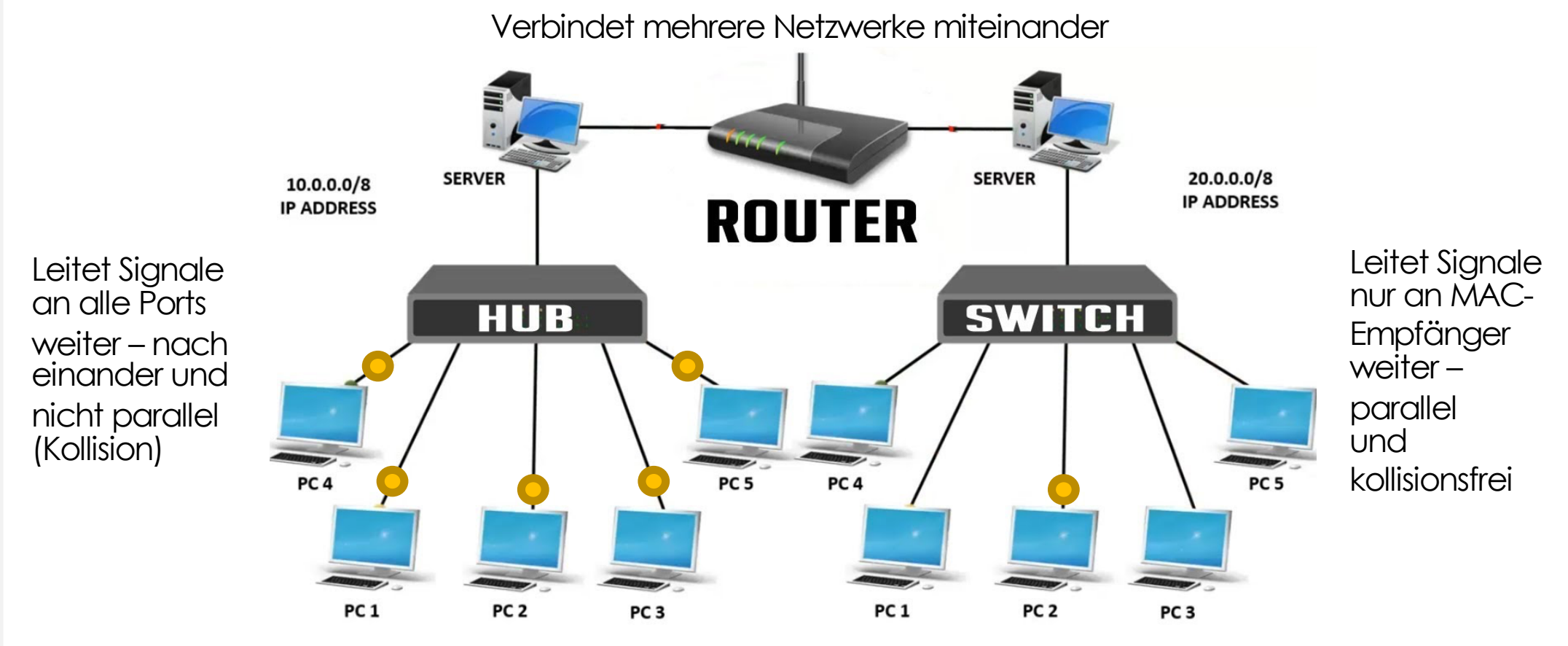

*Quelle: https://goo.gl/images/Qg6jC2*

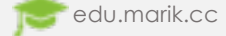

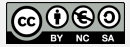

#### TCP/IP – Internetprotokollfamilie *(nach dem OSI-Schichtenmodell)*

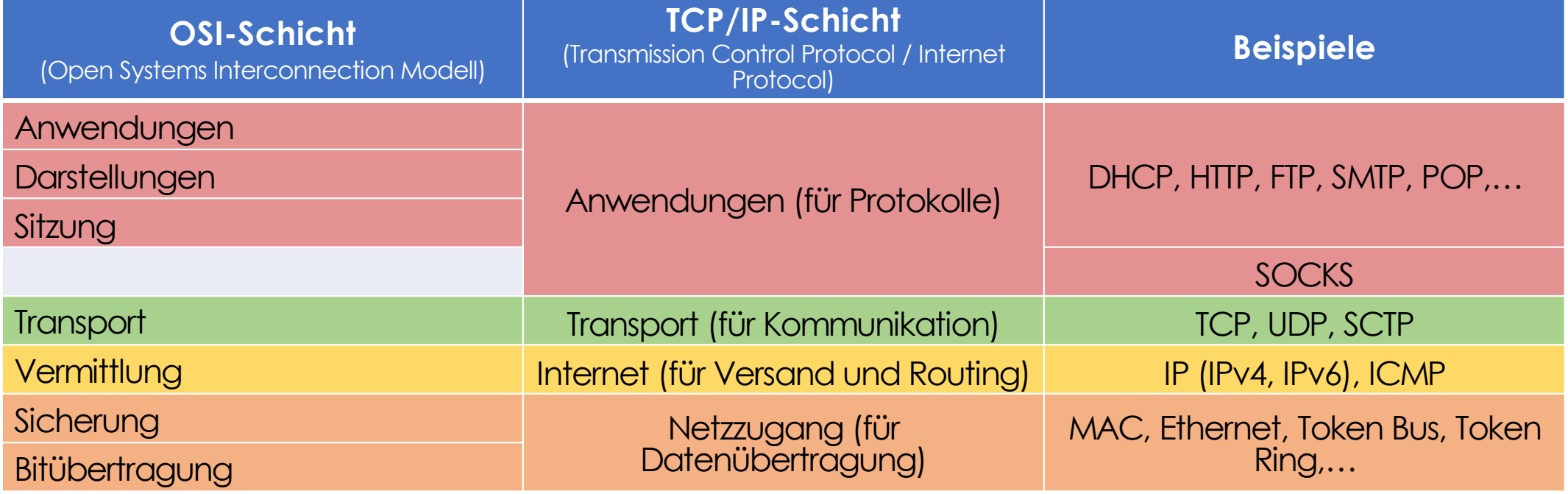

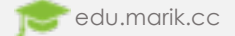

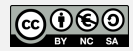

#### Internet Protocol Adresse (IP)

- Weit verbreitetes Netzwerkprotokoll
- Grundlage des Internets
- Adressen müssen weltweit eindeutig zuordenbar sein
	- Vergabe der Adressen durch die IANA ("Internet Assigned Numbers Authority")
- $\cdot$  IP $\vee$ 4 $\cdot$ 
	- 1974 veröffentlicht durch IEEE ("Institute of Electrical and Electronics Engineers")
	- 32-Bit Adressen (ca. 4 Milliarden oder  $4.3 \cdot 10^9$  Adressen)
	- Beispiel: 192.168.0.1 oder 10.0.1.27 usw.
- $\cdot$  IPv6:
	- Nachfolger von IPv4 ab 2008
	- 128-Bit Adressen (ca. 340 Sextillionen oder  $3.4 \cdot 10^{38}$  Adressen)
	- Beispiel: 2001:0db8:85a3:08d3:1319:8a2e:0370:7344

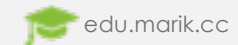

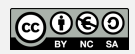

#### Media Access Control Adresse (MAC)

- Jedes Netzwerkfähiges Gerät besitzt Hardware-Adresse
	- Eindeutiger Identifikator des Geräts
	- Auch Physische Adresse oder Geräteadresse genannt
	- Trennung mit Bindestrichen oder Doppelpunkten
	- Beispiele: 00-80-41-ae-fd-7e, 008041-aefd7e oder 00:80:41:ae:fd:7e

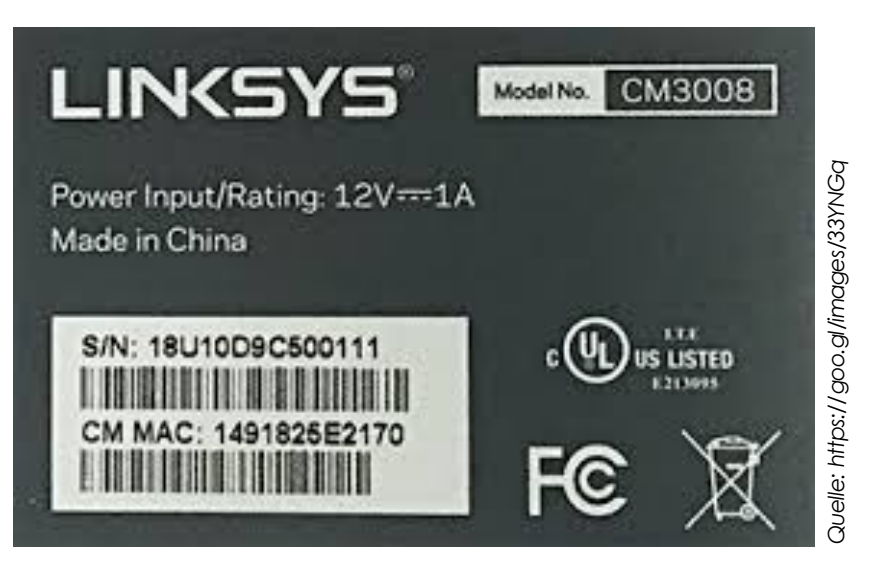

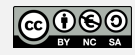

### Dynamic Host Configuration Protocol (DHCP)

- Stellt ein Kommunikationsprotokoll dar
- Ermöglicht die Zuweisung einer Netzwerkkonfiguration
	- Von einem Server an einen Client
	- z.B. IP-Adressen, Subnetzmasken, Gateways usw.
- $\cdot$  Ziel  $\rightarrow$  ohne Konfiguration einen PC ins Netzwerk holen
- Verbindungsablauf  $\rightarrow$  "DHCP Offer"

#### **DHCP Offer Overview**

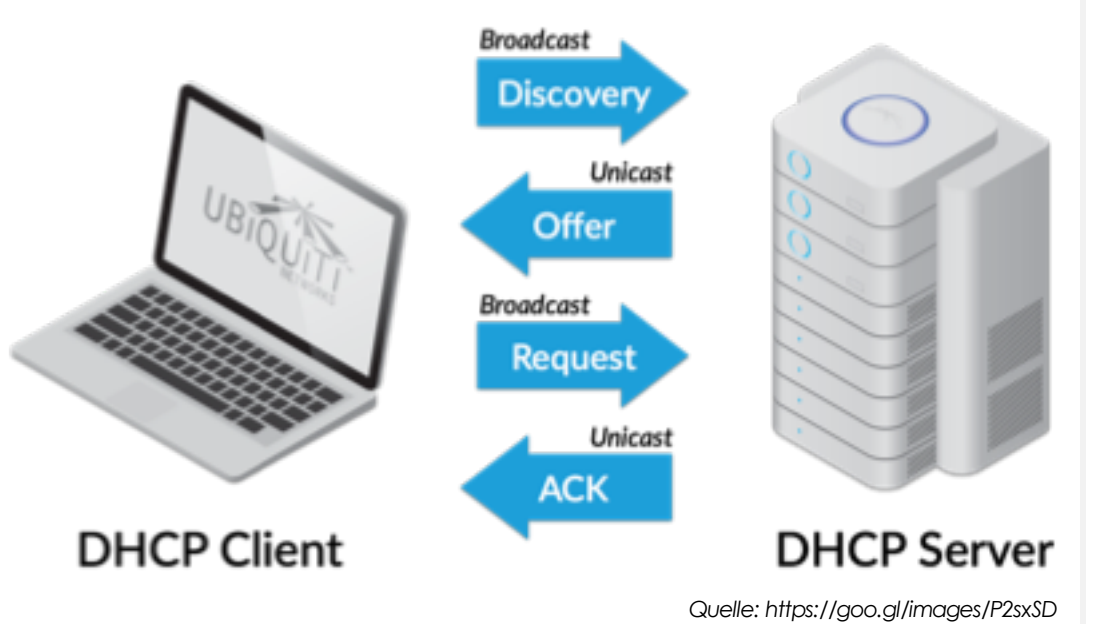

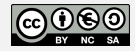

#### Subnetzmasken

- Auch Netzmaske genannt  $\rightarrow$  "Bitmaske"
- Netzmaske ebenfalls 32-Bit lang (Bsp.: 255.255.255.0)
- *"Gibt bei der Beschreibung von IPv4-Netzen an, welche Bit-Position innerhalb der IP-Adresse für die Adressierung des Netz- bzw. Host-Anteils genutzt werden soll."*
- $\cdot$   $\rightarrow$  errechnet prinzipiell den Netzpräfix
	- Bei 255.255.255.0  $\rightarrow$  Netzpräfix = 11111111 11111111 11111111 00000000

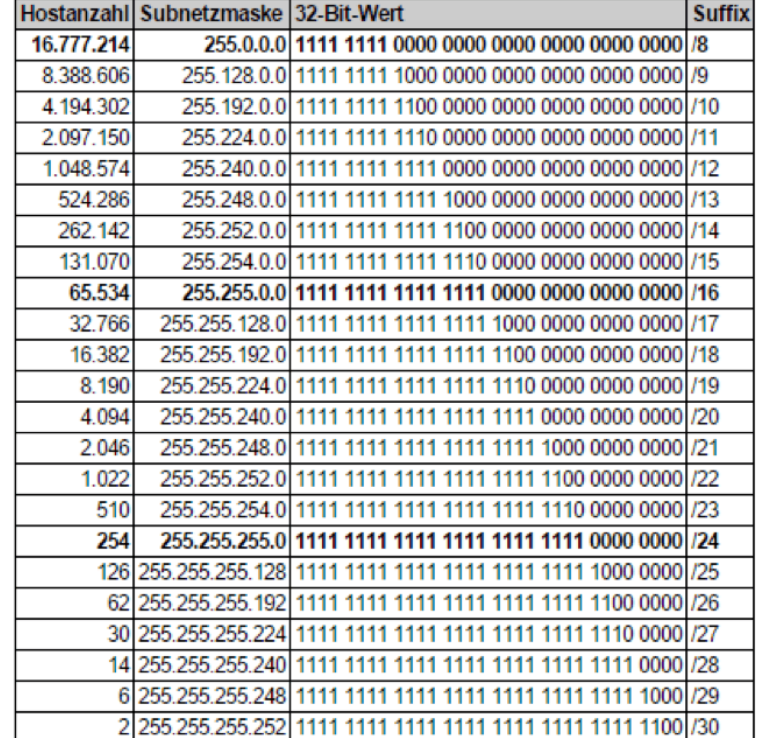

*Quelle: https://goo.gl/images/VwngFt*

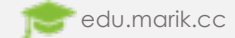

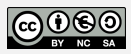

### Domain Name System (DNS)

- Einer der wichtigsten Dienste in IPbasierten Netzwerken
- Beantwortet Anfragen zur Namensauflösung
	- Benutzer kennt Domain www.thesis.at
	- Browser sendet Anfrage an das Internet
	- URL wird vom DNS in IP-Adresse umgewandelt
	- Erst jetzt kann der Server die Daten an den Benutzer weiterleiten

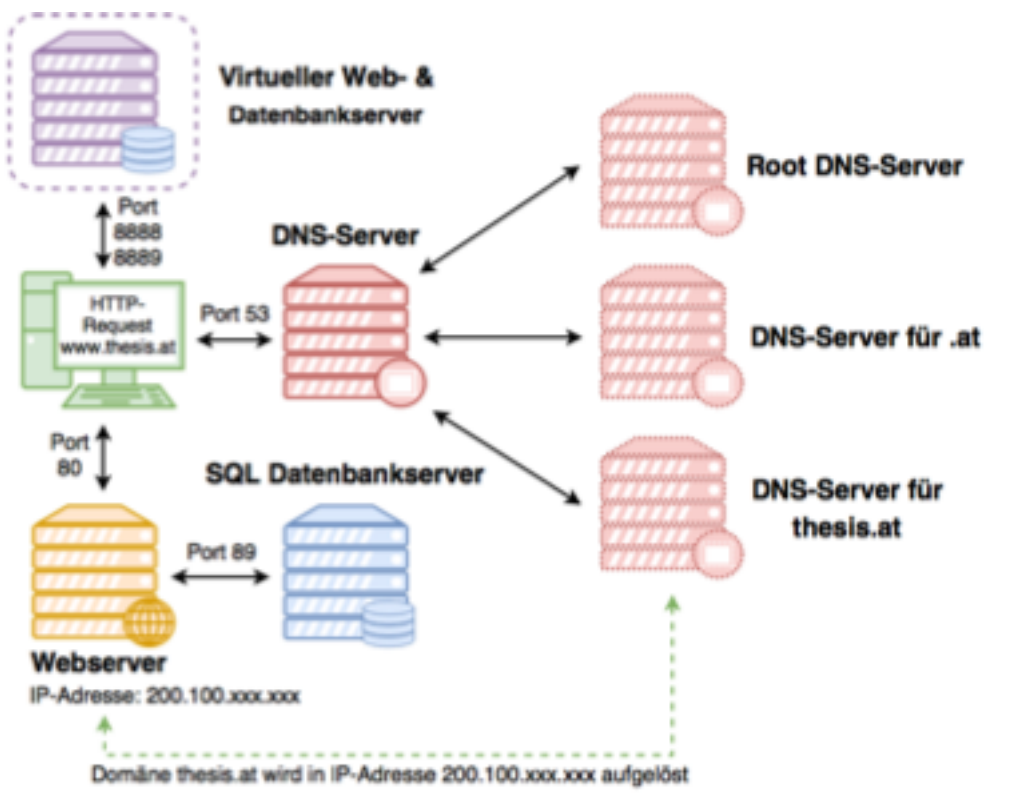

*Quelle: Marik – Kekse ohne Salz schmecken nicht*

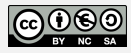

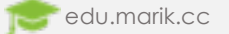

### Cloud - Computing

- Auch Datenwolke genannt
- Bestehend aus möglichst vielen Servern um die Rechenleistung zu maximieren
- Servicemodelle:

edu.marik.cc

- Infrastructure as a Service (IaaS )
	- Ressourcen -Vermietung: Speicher, Hardware usw.
- Platform as a Service (PaaS )
	- Projektplattform -Vermietung: Programmierungs - und Laufzeitumgebungen
- Software as a Service (SaaS)
	- Anwendungs-Vermietung: Softwaresammlungen oder einzelne Applikationen

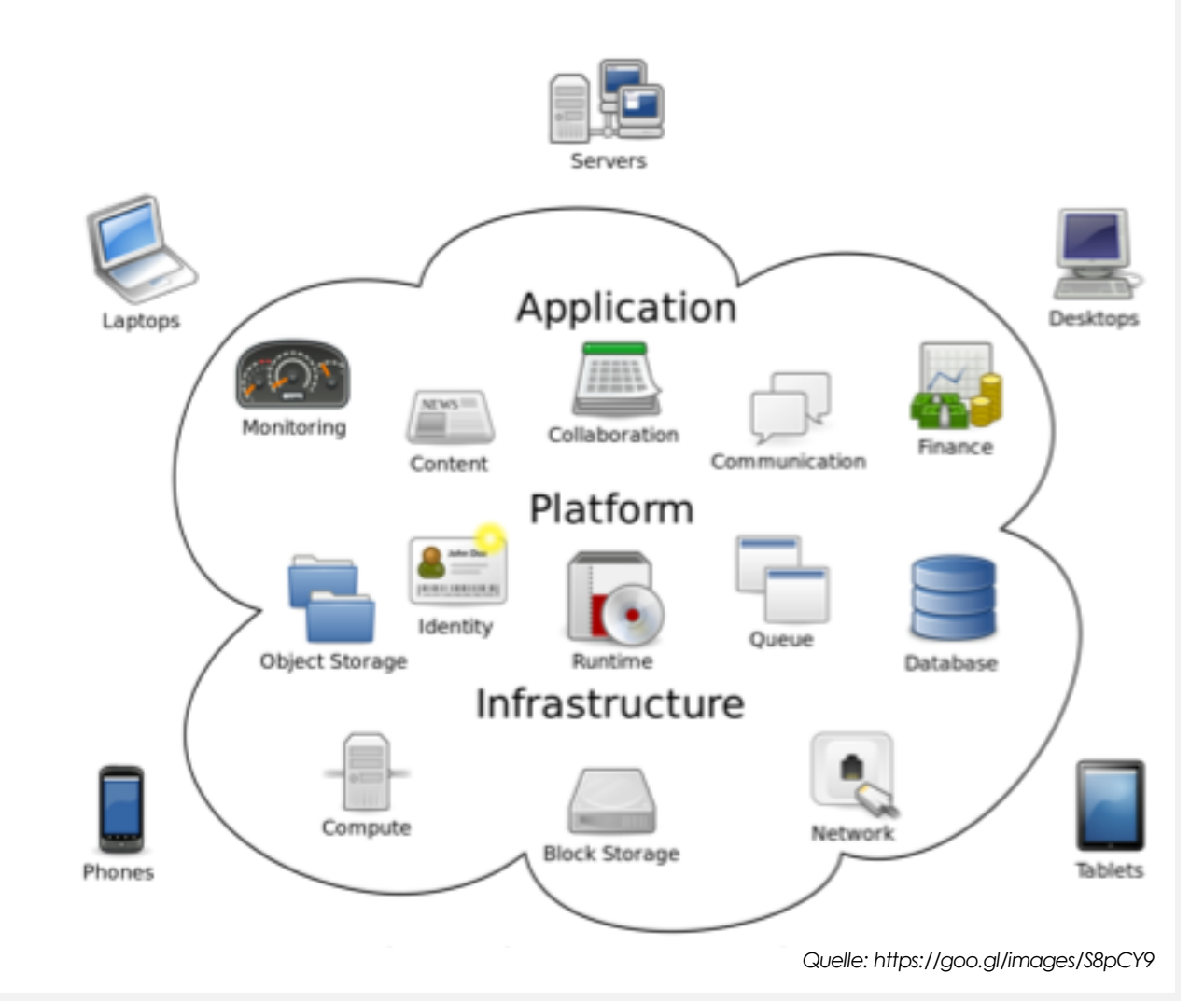

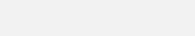

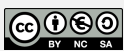